## **C8 – Les pourcentages.**

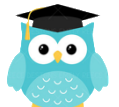

Un **pourcentage** est une **fraction d'un nombre dont le dénominateur est 100**. Il s'écrit avec le signe **%** qui se lit « pour cent ».

*Exemple : 25 % de 120 € =*  $\frac{25}{100}$  *de 120 € = 0,25 X 120 = 30 30 correspond à 25 % de 120 €.*

25 % de **réduction** signifie que l'on enlève 25 % à la quantité de départ. *(120 – 30 = 90)*

25 % **d'augmentation** signifie que l'on ajoute 25 % à la quantité de départ. *(120 + 30 = 150)*

On peut utiliser un **tableau de proportionnalité** pour calculer un pourcentage.

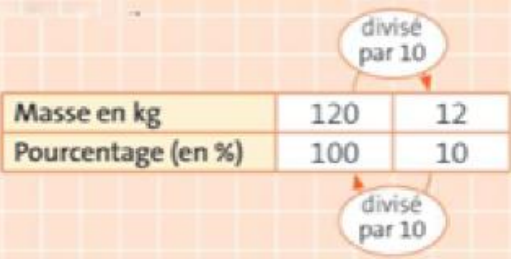

## *Exemple :*

*Un pommier produit habituellement 120 kg de pommes. → 120 kg correspond à 100 % de la masse. Cette année, il a produit 10 % de plus. → On cherche à quoi correspond 10 % de la masse. Ensuite, on ajoute 10 % de la masse (12 kg) aux 120 kg pour trouver la production de cette année : 120 + 12 = 132.*

**Quelques pourcentages à connaître** :

$$
10\% = \frac{10}{100} = \frac{1}{10} = 0,1
$$
\n
$$
25\% = \frac{25}{100} = \frac{1}{4} = 0,25
$$

$$
50\% = \frac{50}{100} = \frac{1}{2} = 0.5
$$

$$
= 0.5 \qquad \qquad 75 \% = \frac{75}{100} = \frac{3}{4} = 0.75
$$

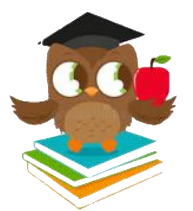